## **Copy Data with sync operation**

This DataHub operation allows you to copy and synchronize data by dragging a source node to a target node.

To copy and synchronize data using the **Copy Data with Sync** operation from DataHub to MagicDraw<sup>®</sup> containment area

1. From the **Operation** drop-down list in **Cameo DataHub Explorer**, select **Copy Data with Sync**.

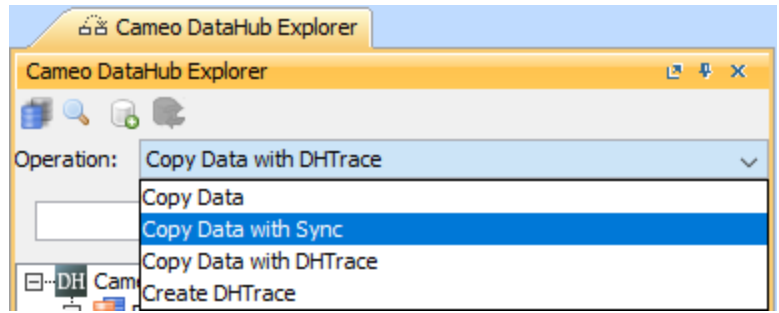

2. Drag a source node in DataHub Explorer, e.g., requirement objects from DOORS, to the MagicDraw's containment area.

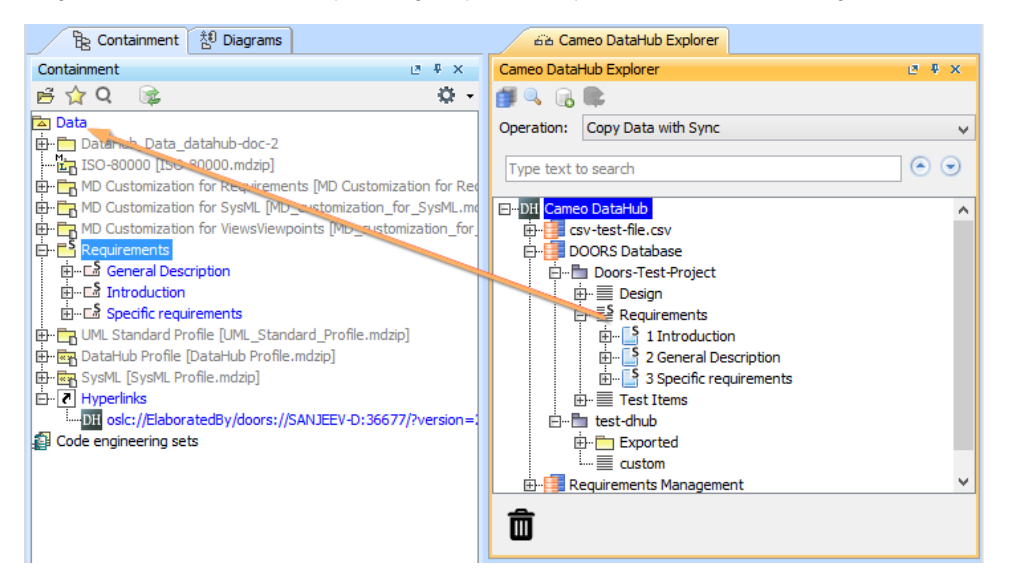

3. The **Copy Data with Sync** dialog appears. In the **Mapping Mode** drop-down list, select **Group Type Mapping** to allow you to map the source node types to target node types and source attributes to target attributes.

The Formal Module is mapped to the MagicDraw<sup>®</sup> Package type, and the sub-nodes are mapped to the business requirement object type.

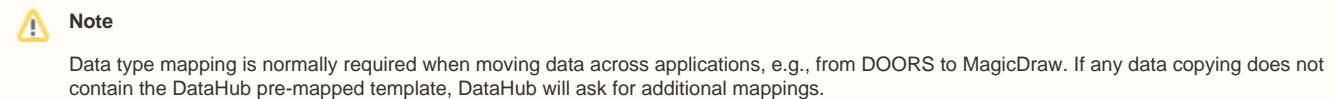